# arm

## zlib optimizations for Arm

Chromium team @Arm 2019-11-1 Adenilson Cavalcanti

© 2019 Arm Limited

#### zlib: where is it used?

- Network operations (i.e. content-encoding: gzip).
- PNG decoding.
- Data compression.

 $zlib@arm: Decompression$  (up to 120%), compression (+10% to 36%)

aarch64: Gzip format improvement

3 © 2019 Arm Limited

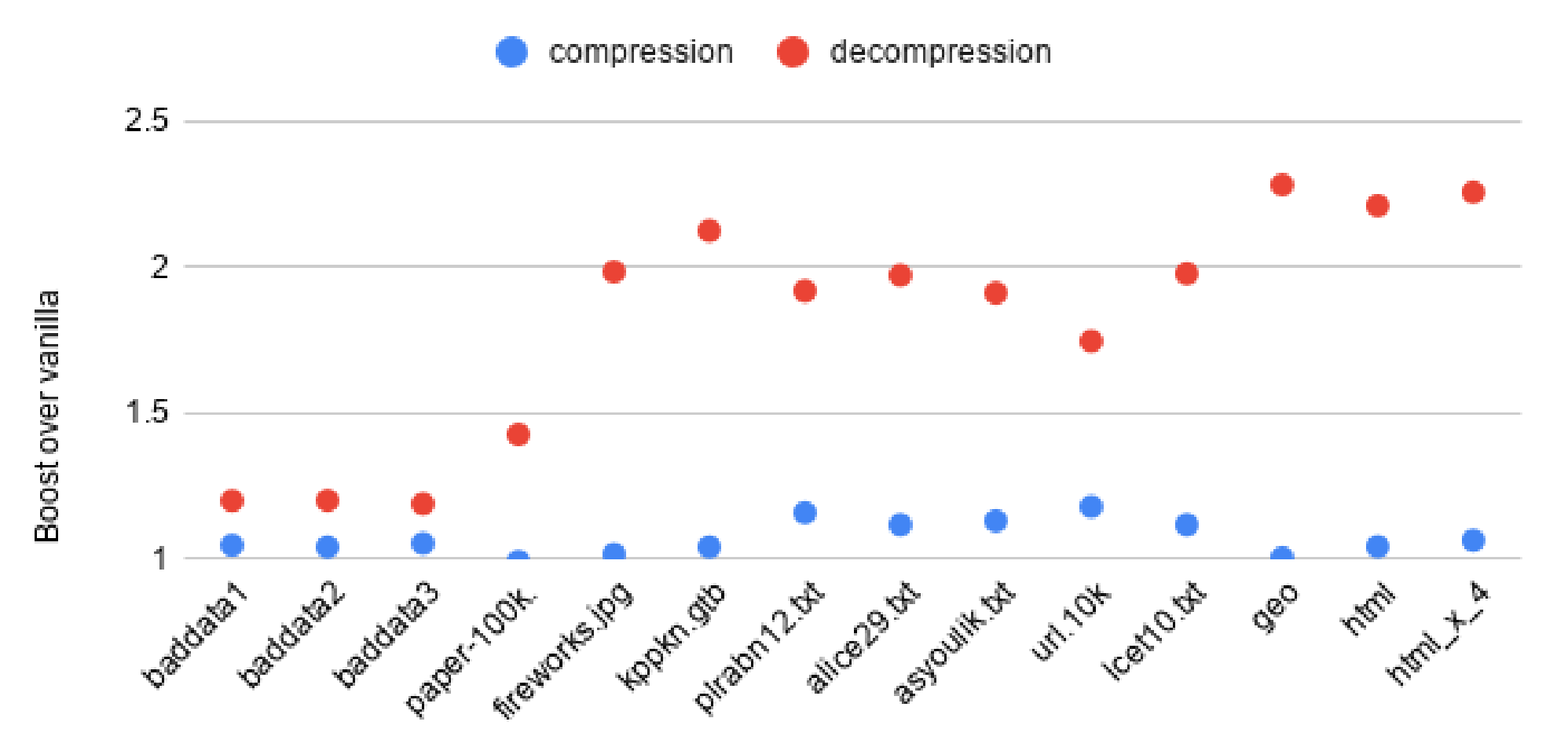

#### Chromium zlib: where is it used?

- Chronet: Chromium network library used in other projects, e.g. Gsuite apps.
- Android migration to Chromium's zlib [\(https://android.googlesource.com/platform/external/zlib\)](https://android.googlesource.com/platform/external/zlib)

Optimizations **enabled** new use-cases

- Javascript [source](https://bugs.chromium.org/p/chromium/issues/detail?id=924164) strings [compression](https://bugs.chromium.org/p/chromium/issues/detail?id=912902)
- V8 compressed [snapshots](https://bugs.chromium.org/p/chromium/issues/detail?id=833361)
- Chromium [JS/HTML](https://bugs.chromium.org/p/chromium/issues/detail?id=982762) resource.pak

[https://chromium.googlesource.com/chromium/src/third\\_party/zlib](https://chromium.googlesource.com/chromium/src/third_party/zlib)

#### Questions?

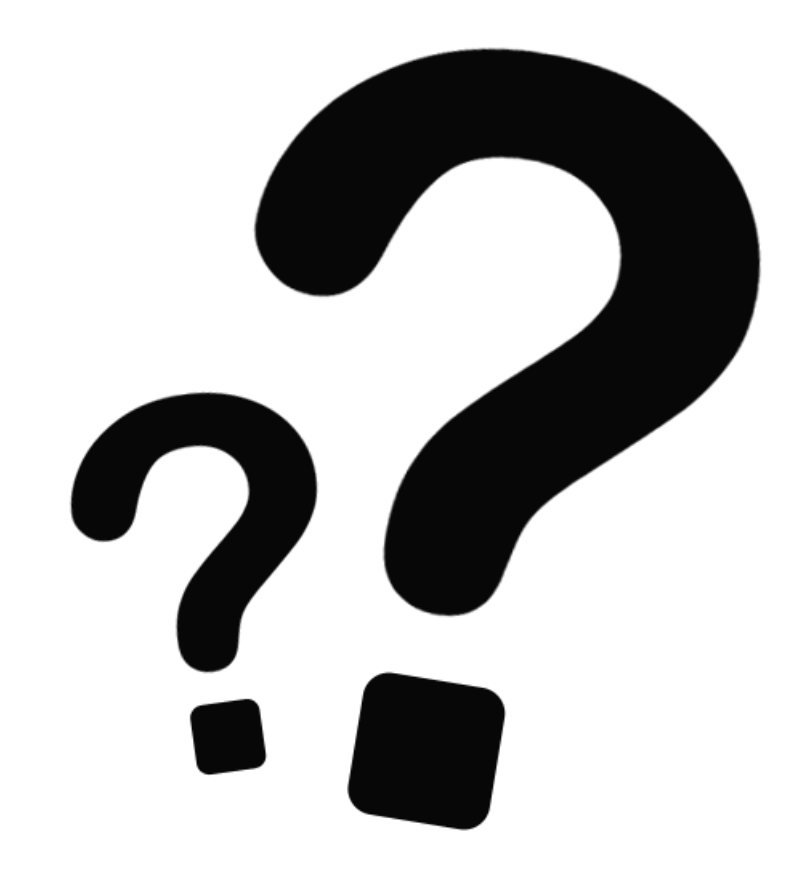

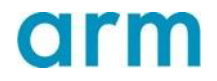

### Benchmark on Pixel3XL (crbug/912902)

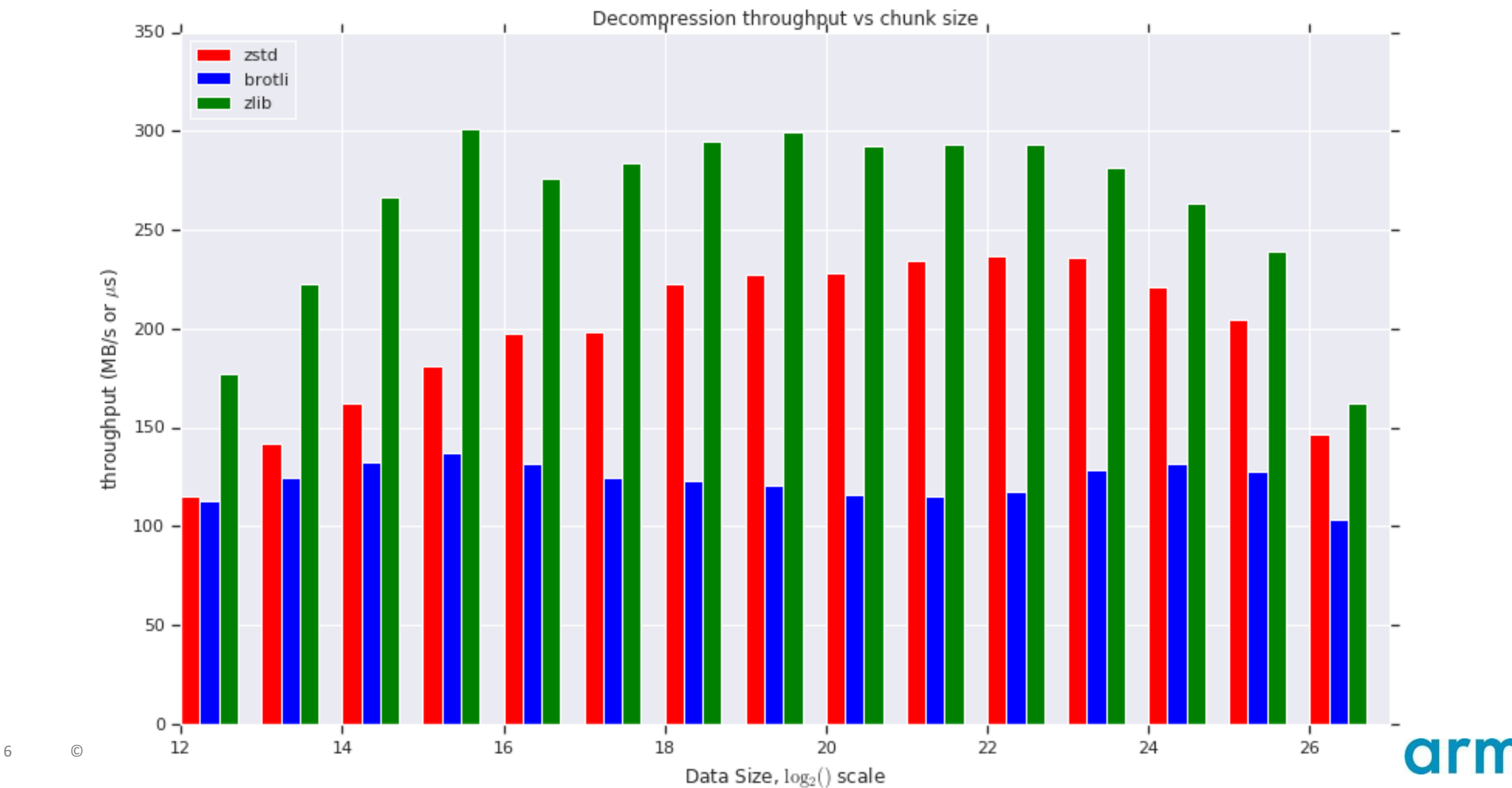

### Benchmark on x86 (crbug/912902)

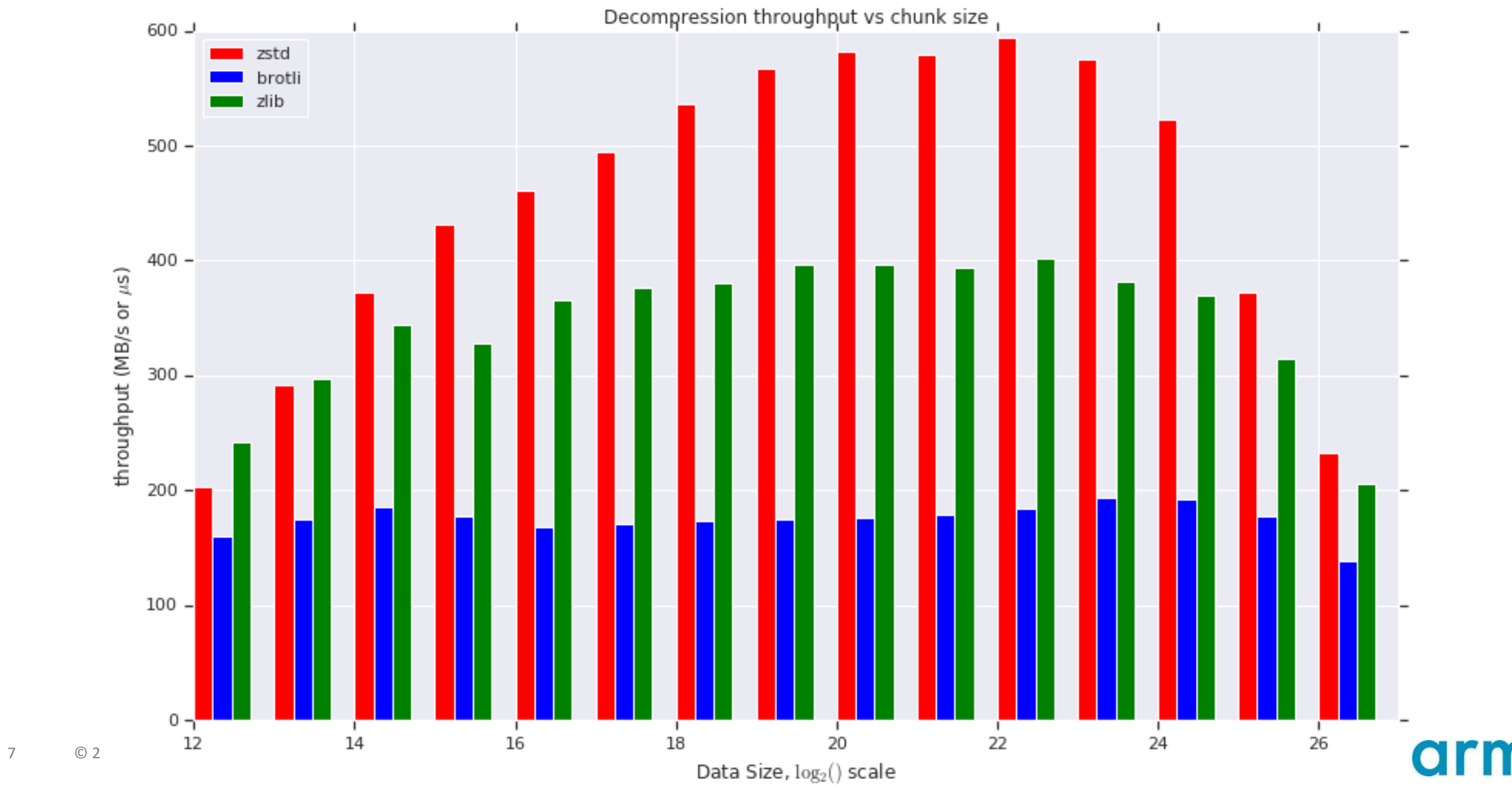